## Normalenform der Ebene

## G.Roolfs

**Kロトメ部トメミトメミト ミニのRC** 

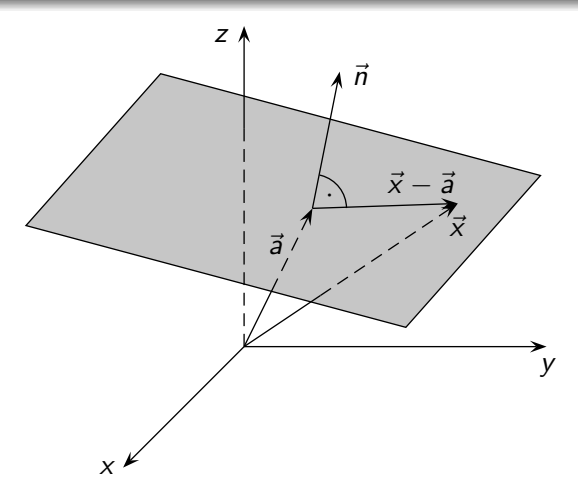

Gegeben ist die Parameterform einer Ebene

$$
E: \ \vec{x} = \begin{pmatrix} 2 \\ 0 \\ 1 \end{pmatrix} + \lambda \begin{pmatrix} 2 \\ -1 \\ 1 \end{pmatrix} + \mu \begin{pmatrix} 3 \\ 0 \\ 2 \end{pmatrix}
$$

K ロ ▶ K @ ▶ K 할 ▶ K 할 ▶ 이 할 → 9 Q Q →

Wie lautet die Normalenform?

$$
E: \ \vec{x} = \begin{pmatrix} 2 \\ 0 \\ 1 \end{pmatrix} + \lambda \begin{pmatrix} 2 \\ -1 \\ 1 \end{pmatrix} + \mu \begin{pmatrix} 3 \\ 0 \\ 2 \end{pmatrix}
$$

Der Normalenvektor, der senkrecht auf beiden Richtungsvektoren steht, wird mit dem Vektorprodukt ausgerechnet, der Stützvektor kann übernommen werden:

$$
E: \ \vec{x} = \begin{pmatrix} 2 \\ 0 \\ 1 \end{pmatrix} + \lambda \begin{pmatrix} 2 \\ -1 \\ 1 \end{pmatrix} + \mu \begin{pmatrix} 3 \\ 0 \\ 2 \end{pmatrix}
$$

Der Normalenvektor, der senkrecht auf beiden Richtungsvektoren steht, wird mit dem Vektorprodukt ausgerechnet, der Stützvektor kann übernommen werden:

$$
\begin{pmatrix} 2 \\ -1 \\ 1 \end{pmatrix} \times \begin{pmatrix} 3 \\ 0 \\ 2 \end{pmatrix} = \begin{pmatrix} 1 \\ 0 \\ 0 \end{pmatrix}
$$

$$
E: \ \vec{x} = \begin{pmatrix} 2 \\ 0 \\ 1 \end{pmatrix} + \lambda \begin{pmatrix} 2 \\ -1 \\ 1 \end{pmatrix} + \mu \begin{pmatrix} 3 \\ 0 \\ 2 \end{pmatrix}
$$

Der Normalenvektor, der senkrecht auf beiden Richtungsvektoren steht, wird mit dem Vektorprodukt ausgerechnet, der Stützvektor kann übernommen werden:

$$
\begin{pmatrix} 2 \\ -1 \\ 1 \end{pmatrix} \times \begin{pmatrix} 3 \\ 0 \\ 2 \end{pmatrix} = \begin{pmatrix} -2 \\ 0 \end{pmatrix}
$$

$$
E: \ \vec{x} = \begin{pmatrix} 2 \\ 0 \\ 1 \end{pmatrix} + \lambda \begin{pmatrix} 2 \\ -1 \\ 1 \end{pmatrix} + \mu \begin{pmatrix} 3 \\ 0 \\ 2 \end{pmatrix}
$$

Der Normalenvektor, der senkrecht auf beiden Richtungsvektoren steht, wird mit dem Vektorprodukt ausgerechnet, der Stützvektor kann übernommen werden:

$$
\begin{pmatrix} 2 \\ -1 \\ 1 \end{pmatrix} \times \begin{pmatrix} 3 \\ 0 \\ 2 \end{pmatrix} = \begin{pmatrix} -2 \\ -1 \\ \end{pmatrix}
$$

$$
E: \ \vec{x} = \begin{pmatrix} 2 \\ 0 \\ 1 \end{pmatrix} + \lambda \begin{pmatrix} 2 \\ -1 \\ 1 \end{pmatrix} + \mu \begin{pmatrix} 3 \\ 0 \\ 2 \end{pmatrix}
$$

Der Normalenvektor, der senkrecht auf beiden Richtungsvektoren steht, wird mit dem Vektorprodukt ausgerechnet, der Stützvektor kann übernommen werden:

$$
\begin{pmatrix} 2 \\ -1 \\ 1 \end{pmatrix} \times \begin{pmatrix} 3 \\ 0 \\ 2 \end{pmatrix} = \begin{pmatrix} -2 \\ -1 \\ 3 \end{pmatrix}
$$

$$
E: \ \vec{x} = \begin{pmatrix} 2 \\ 0 \\ 1 \end{pmatrix} + \lambda \begin{pmatrix} 2 \\ -1 \\ 1 \end{pmatrix} + \mu \begin{pmatrix} 3 \\ 0 \\ 2 \end{pmatrix}
$$

Der Normalenvektor, der senkrecht auf beiden Richtungsvektoren steht, wird mit dem Vektorprodukt ausgerechnet, der Stützvektor kann übernommen werden:

$$
\begin{pmatrix} 2 \\ -1 \\ 1 \end{pmatrix} \times \begin{pmatrix} 3 \\ 0 \\ 2 \end{pmatrix} = \begin{pmatrix} -2 \\ -1 \\ 3 \end{pmatrix}
$$

$$
\begin{pmatrix} -2 \\ -1 \\ 3 \end{pmatrix} \cdot \begin{bmatrix} \\ & \\ & \end{bmatrix} = 0
$$

$$
E: \ \vec{x} = \begin{pmatrix} 2 \\ 0 \\ 1 \end{pmatrix} + \lambda \begin{pmatrix} 2 \\ -1 \\ 1 \end{pmatrix} + \mu \begin{pmatrix} 3 \\ 0 \\ 2 \end{pmatrix}
$$

Der Normalenvektor, der senkrecht auf beiden Richtungsvektoren steht, wird mit dem Vektorprodukt ausgerechnet, der Stützvektor kann übernommen werden:

$$
\begin{pmatrix} 2 \\ -1 \\ 1 \end{pmatrix} \times \begin{pmatrix} 3 \\ 0 \\ 2 \end{pmatrix} = \begin{pmatrix} -2 \\ -1 \\ 3 \end{pmatrix}
$$

$$
\begin{pmatrix} -2 \\ -1 \\ 3 \end{pmatrix} \cdot \begin{bmatrix} \vec{x} - \begin{pmatrix} 2 \\ 0 \\ 1 \end{pmatrix} \end{pmatrix} = 0
$$

$$
E: \ \vec{x} = \begin{pmatrix} 2 \\ 0 \\ 1 \end{pmatrix} + \lambda \begin{pmatrix} 2 \\ -1 \\ 1 \end{pmatrix} + \mu \begin{pmatrix} 3 \\ 0 \\ 2 \end{pmatrix}
$$

Der Normalenvektor, der senkrecht auf beiden Richtungsvektoren steht, wird mit dem Vektorprodukt ausgerechnet, der Stützvektor kann übernommen werden:

$$
\begin{pmatrix} 2 \\ -1 \\ 1 \end{pmatrix} \times \begin{pmatrix} 3 \\ 0 \\ 2 \end{pmatrix} = \begin{pmatrix} -2 \\ -1 \\ 3 \end{pmatrix}
$$

$$
\begin{pmatrix} -2 \\ -1 \\ 3 \end{pmatrix} \cdot \begin{bmatrix} \vec{x} - \begin{pmatrix} 2 \\ 0 \\ 1 \end{pmatrix} \end{pmatrix} = 0 \quad \text{oder:}
$$

$$
E: \ \vec{x} = \begin{pmatrix} 2 \\ 0 \\ 1 \end{pmatrix} + \lambda \begin{pmatrix} 2 \\ -1 \\ 1 \end{pmatrix} + \mu \begin{pmatrix} 3 \\ 0 \\ 2 \end{pmatrix}
$$

Der Normalenvektor, der senkrecht auf beiden Richtungsvektoren steht, wird mit dem Vektorprodukt ausgerechnet, der Stützvektor kann übernommen werden:

$$
\begin{pmatrix} 2 \ -1 \ 1 \end{pmatrix} \times \begin{pmatrix} 3 \ 0 \ 2 \end{pmatrix} = \begin{pmatrix} -2 \ -1 \ 3 \end{pmatrix}
$$

$$
\begin{pmatrix} -2 \ -1 \ 3 \end{pmatrix} \cdot \begin{bmatrix} \vec{x} - \begin{pmatrix} 2 \ 0 \ 1 \end{pmatrix} \end{pmatrix} = 0 \quad \text{oder:} \quad \begin{pmatrix} -2 \ -1 \ 3 \end{pmatrix} \cdot \vec{x}
$$

$$
E: \ \vec{x} = \begin{pmatrix} 2 \\ 0 \\ 1 \end{pmatrix} + \lambda \begin{pmatrix} 2 \\ -1 \\ 1 \end{pmatrix} + \mu \begin{pmatrix} 3 \\ 0 \\ 2 \end{pmatrix}
$$

Der Normalenvektor, der senkrecht auf beiden Richtungsvektoren steht, wird mit dem Vektorprodukt ausgerechnet, der Stützvektor kann übernommen werden:

$$
\begin{pmatrix} 2 \ -1 \ 1 \end{pmatrix} \times \begin{pmatrix} 3 \ 0 \ 2 \end{pmatrix} = \begin{pmatrix} -2 \ -1 \ 3 \end{pmatrix}
$$

$$
\begin{pmatrix} -2 \ -1 \ 3 \end{pmatrix} \cdot \begin{bmatrix} \vec{x} - \begin{pmatrix} 2 \ 0 \ 1 \end{pmatrix} \end{pmatrix} = 0 \quad \text{oder:} \quad \begin{pmatrix} -2 \ -1 \ 3 \end{pmatrix} \cdot \vec{x} + 1 = 0
$$

$$
E: \ \vec{x} = \begin{pmatrix} 2 \\ 0 \\ 1 \end{pmatrix} + \lambda \begin{pmatrix} 2 \\ -1 \\ 1 \end{pmatrix} + \mu \begin{pmatrix} 3 \\ 0 \\ 2 \end{pmatrix}
$$

Der Normalenvektor, der senkrecht auf beiden Richtungsvektoren steht, wird mit dem Vektorprodukt ausgerechnet, der Stützvektor kann übernommen werden:

$$
\begin{pmatrix} 2 \ -1 \ 1 \end{pmatrix} \times \begin{pmatrix} 3 \ 0 \ 2 \end{pmatrix} = \begin{pmatrix} -2 \ -1 \ 3 \end{pmatrix}
$$

$$
\begin{pmatrix} -2 \ -1 \ 3 \end{pmatrix} \cdot \begin{bmatrix} \vec{x} - \begin{pmatrix} 2 \ 0 \ 1 \end{pmatrix} \end{pmatrix} = 0 \quad \text{oder:} \quad \begin{pmatrix} -2 \ -1 \ 3 \end{pmatrix} \cdot \vec{x} + 1 = 0
$$

Die (platzsparende) Koordinatenform lautet:

$$
E: \ \vec{x} = \begin{pmatrix} 2 \\ 0 \\ 1 \end{pmatrix} + \lambda \begin{pmatrix} 2 \\ -1 \\ 1 \end{pmatrix} + \mu \begin{pmatrix} 3 \\ 0 \\ 2 \end{pmatrix}
$$

Der Normalenvektor, der senkrecht auf beiden Richtungsvektoren steht, wird mit dem Vektorprodukt ausgerechnet, der Stützvektor kann übernommen werden:

$$
\begin{pmatrix} 2 \ -1 \ 1 \end{pmatrix} \times \begin{pmatrix} 3 \ 0 \ 2 \end{pmatrix} = \begin{pmatrix} -2 \ -1 \ 3 \end{pmatrix}
$$

$$
\begin{pmatrix} -2 \ -1 \ 3 \end{pmatrix} \cdot \begin{bmatrix} \vec{x} - \begin{pmatrix} 2 \ 0 \ 1 \end{pmatrix} \end{pmatrix} = 0 \quad \text{oder:} \quad \begin{pmatrix} -2 \ -1 \ 3 \end{pmatrix} \cdot \vec{x} + 1 = 0
$$

Die (platzsparende) Koordinatenform lautet:  $2x + y - 3z = 1$